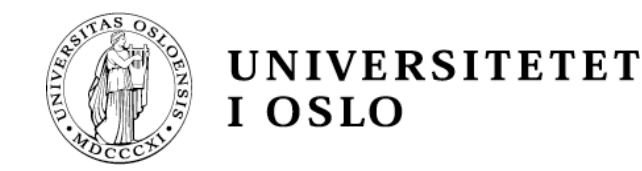

## Control in Sequential Languages

#### Gerardo Schneider gerardo@ifi.uio.no

#### Department of Informatics – University of Oslo

**Based on John C. Mitchell's slides (Stanford U.) (with contributions by Arild Torjusen)** 

## ML lectures

- 1. 08.09: The Algol Family and ML (Mitchell"s chap.  $5 +$  more)
- 2. 15.09: More on ML & types (chap. 5, 6, more)
- 3. 06.10: More on Types: Type Inference and Polymorphism (chap. 6)
- **4. 13.10: Control in sequential languages, Exceptions and Continuations (chap. 8)**

## **Outline**

#### ◆ Structured Programming

• *go to* considered harmful

#### ◆ Exceptions

- "Structured" jumps that may return a value
- Dynamic scoping of exception handler
- ◆ Continuations
- ◆ Evaluation order

## Control flow in sequential programs

- ◆ The execution of a (sequential) program is done by following a certain control flow
- ◆ The end-of-line (or semi-colon) terminates a statement
- What is the next instruction to be executed?
	- The flow of control goes top-down in general
	- Jumps (loops, conditionals, etc)
- ◆ It is not easy, in general to "see" whether a given instruction is reachable from another (Program Analysis)

## Fortran Control Structure

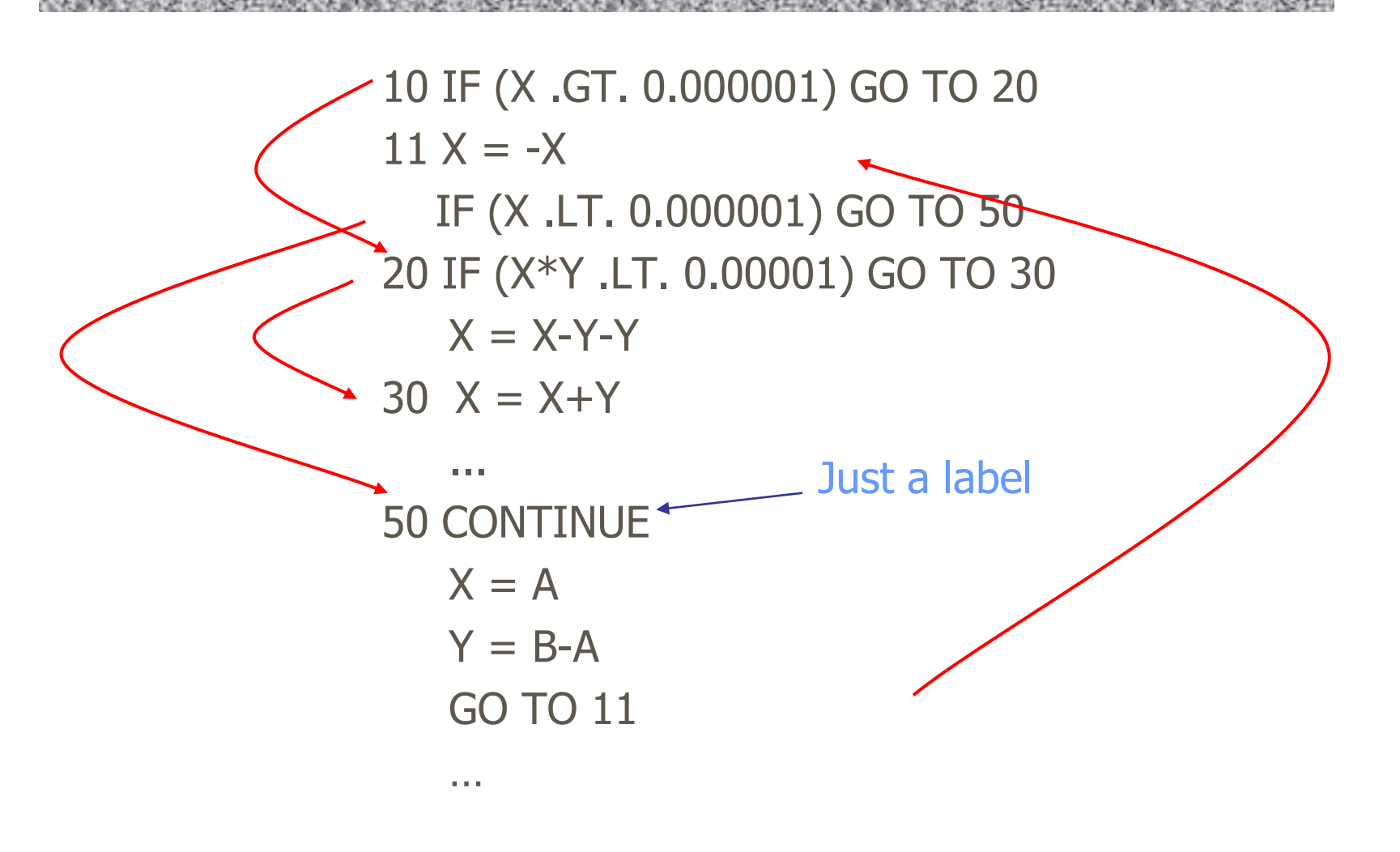

13.10.2008 **INF3110 - ML IV INF3110 - ML IV** Similar structure may occur in assembly code

# Historical Debate

## ◆ Dijkstra: "Go To Statement Considered Harmful" (1968)

• "… the **go to** statement should be abolished from all "higher level" programming languages…"

## ◆Knuth: "Structured Programming with go to Statements" (1974)

• You can use goto, but do so in structured way …

## ◆ General questions

- Do syntactic rules force good programming style?
- Can they help?

## Advance in Computer Science

◆ Standard constructs that structure jumps

if … then … else … end while … do … end for … { … } case …

## ◆ Modern style

- Group code in logical blocks
- Avoid explicit jumps except for function return
- Cannot jump *into* middle of block or function body
- Exceptions and continuations (?!)

# Jumps into Blocks – Why not?

◆ Label in the body of a function

◆ Should an activation record be

• They are meaningless

 $\blacklozenge$  If not, what about local variables?

• There are no parameter values

 $\blacklozenge$  If so, how to set function parameters?

fun bizarre(pars); local vars;

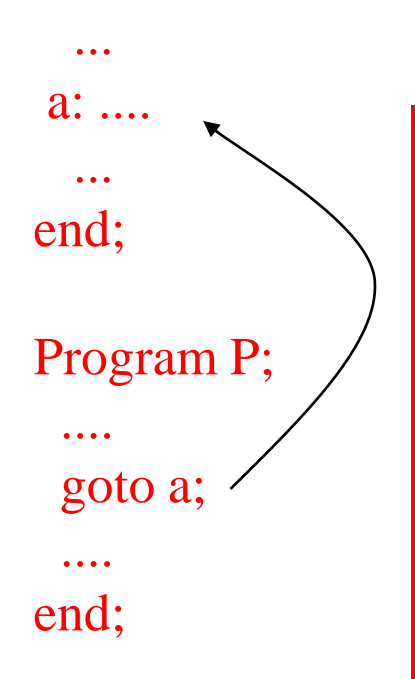

#### No clear answers! Better to reject these programs!

created?

13.10.2008 8

**INF 3110 -**

**2008**

## **Outline**

## ◆ Structured Programming

• *go to* considered harmful

#### ◆ Exceptions

- "Structured" jumps that may return a value
- Dynamic scoping of exception handler
- ◆ Continuations
- ◆ Evaluation order

## Exceptions: Structured Exit

#### ◆ Terminate part of computation

- Jump *out* of construct, not *into* some part of the program.
- Pass data as part of jump
- Return to most recent site set up to handle exception
- ◆ Memory management needed
	- Unnecessary activation records may be deallocated
- ◆ Two main language constructs
	- Statement or expression to **raise** exception (*throw, Java*)
	- Exception *handler* (catch, Java)
- ◆ Possible to have more than one handler

Often used for unusual or exceptional condition, but not necessarily

## ML Example

…

**exception** Determinant; (\* declare exception name \*) fun invert  $(M) =$  (\* function to invert matrix \*)

if isZero(Det ) then **raise** Determinant (\* exit if Det is zero\*) else … end; ... invert (myMatrix) **handle** Determinant => … ; Value for expression if determinant of myMatrix is zero

# ML Exceptions

- Exceptions are a different kind of entity than types
- ◆ Declare exceptions before use
- ◆ Exceptions are dynamically scoped
	- Control jumps to the handler most recently established (run-time stack) (more later…)
	- ML is otherwise statically scoped
- ◆ Pattern matching is used to determine the appropriate handler (C++/Java uses type matching)

# ML Exceptions

#### Declaration exception  $\langle$  name $\rangle$  of  $\langle$  type $\rangle$

gives name of exception and type of data passed when raised

- exception Overflow;
- exception Signal of int;

#### Raise

raise  $\langle$  name $\rangle$   $\langle$  parameters $\rangle$ 

expression form to raise an exception and pass data

- raise Overflow;
- raise Signal(x+4);

#### Handler

 $\langle \exp 1 \rangle$  handle  $\langle$  pattern $\rangle$  =>  $\langle \exp 2 \rangle$ 

evaluate first expression exp1

if exception that matches pattern is raised,

then evaluate second expression exp2 instead

(General form allows multiple patterns)

#### **Compare**

try {res:=exp1} catch (OvflException oe) {res:=exp2}

## ML Exceptions - example

- exception noSuchElement ;
- $-$  fun nth (n,nil) = raise noSuchElement
	- | nth  $(0, s::ss) = s$
	- | nth  $(n,s::ss) = nth((n-1),ss)$ ;
	- $>$  val nth = fn : int  $*$  'a list - $>$  'a
	- $-$  nth $(2,[1,2,3])$  ;
		- $>$  val it = 3 : int
	- $-$  nth $(4, [1, 2, 3])$ ;
	- > uncaught exception noSuchElement raised at: stdIn:10.25-10.38
	- fun safeNth(n,xs) = nth(n,xs) handle noSuchElement =>  $0$ ;
		- $>$  val safeNth = fn : int  $*$  int list - $>$  int
	- $-$  safeNth(4,[1,2,3]) ; > val it = 0 : int

## Which Handler is Used?

- exception Ovflw;
- fun reciprocal $(x)$  =
	- if  $x \leq m$  in then raise Ovflw else 1.0/x;
- (reciprocal(x) handle Ovflw=>0.0) / (reciprocal(x) handle Ovflw=>1.0);
- ◆ Dynamic scoping of handlers
	- First call handles exception one way
	- Second call handles exception another
	- General dynamic scoping rule Jump to most recently established handler on run-time stack

◆ Dynamic scoping is not an accident

- User knows how to handler error
- Author of library function does not

# Handlers with pattern matching

## Handler

 $\langle$ exp $\rangle$  handle  $\langle$  pattern1 $\rangle$  =>  $\langle$  exp1 $\rangle$  $\langle$  pattern2 $\rangle$  =>  $\langle$  exp2 $\rangle$ 

...

 $\langle$  pattern3 $\rangle$  = >  $\langle$  exp3 $\rangle$ 

evaluate first expression exp if exception that matches one of the patterns is raised, then evaluate the corresponding expression

# Handlers with pattern matching

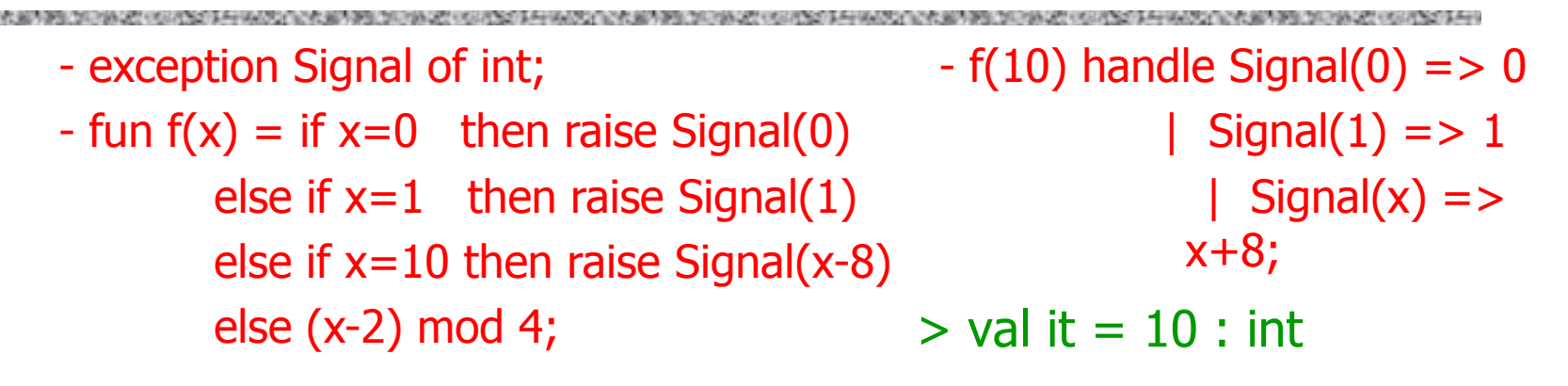

- ◆ The expression to the left of the handler is evaluated
- $\blacklozenge$  If it terminates normally the handler is not invoked
- $\blacklozenge$  If the handler is invoked, pattern matching works as usual in ML

## Exception for Error Condition

- datatype 'a tree = Leaf of 'a | Node of ('a tree)\*('a tree);
- exception No\_Subtree;
- $-$  fun Isub (Leaf x) = raise No\_Subtree
	- | lsub  $(Node(x,y)) = x;$

 $>$  val lsub = fn : 'a tree - $>$  'a tree

- ◆ This function raises an exception when there is no reasonable value to return
	- lsub(Leaf(3));
	- > uncaught exception No\_Subtree raised at:…
	- lsub(Node (Leaf(3),Leaf(5)));
	- $>$  val it = Leaf 3 : int tree

# Exception for Efficiency

◆ Function to multiply values of tree leaves  $-$  fun prod(LF x) = x: int  $prod(ND(x,y)) = prod(x) * prod(y);$ ◆ Optimize using exception - fun prod(tree) = let exception Zero fun  $p(LFx) = if x=0$  then (raise Zero) else x  $p(ND(x,y)) = p(x) * p(y)$ in  $p(tree)$  handle Zero  $\Rightarrow$  0 end;

## Dynamic Scope of Handler

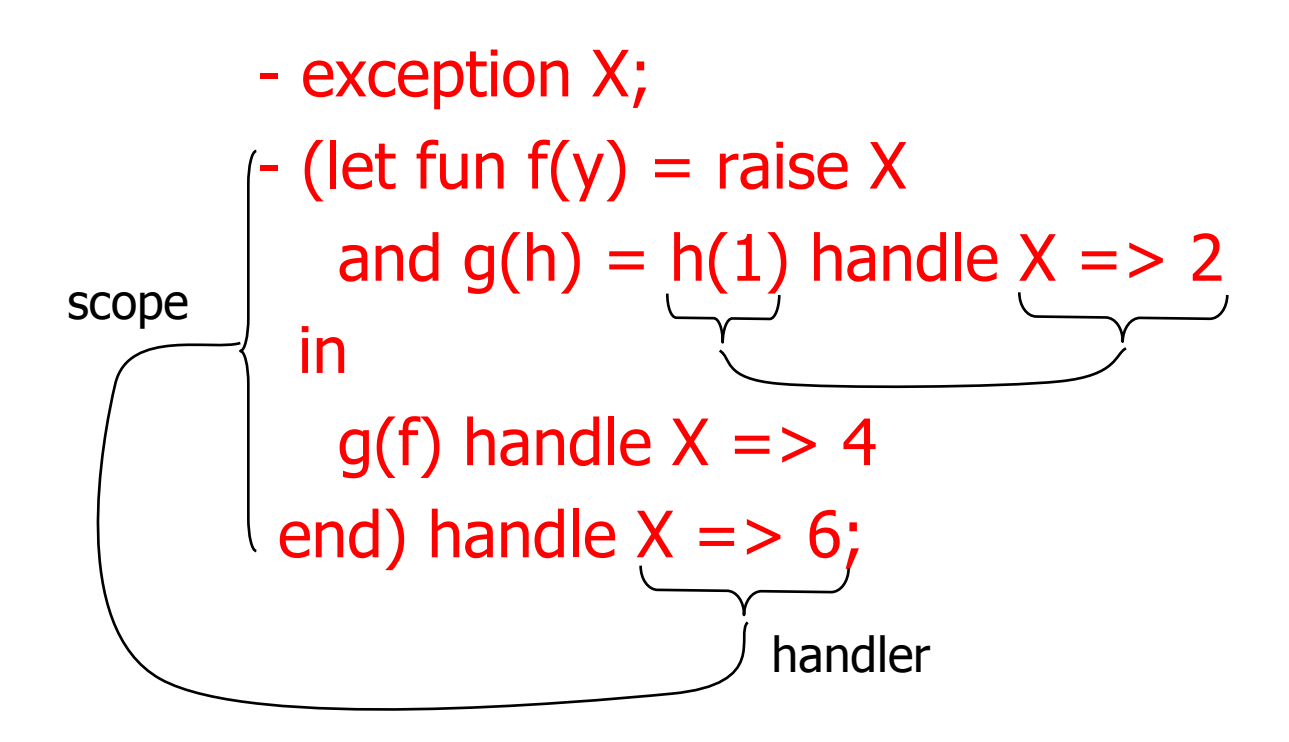

What is the value of g(f)?

It depends on which handler is used!

13.10.2008 24

# Dynamic Scope of Handler

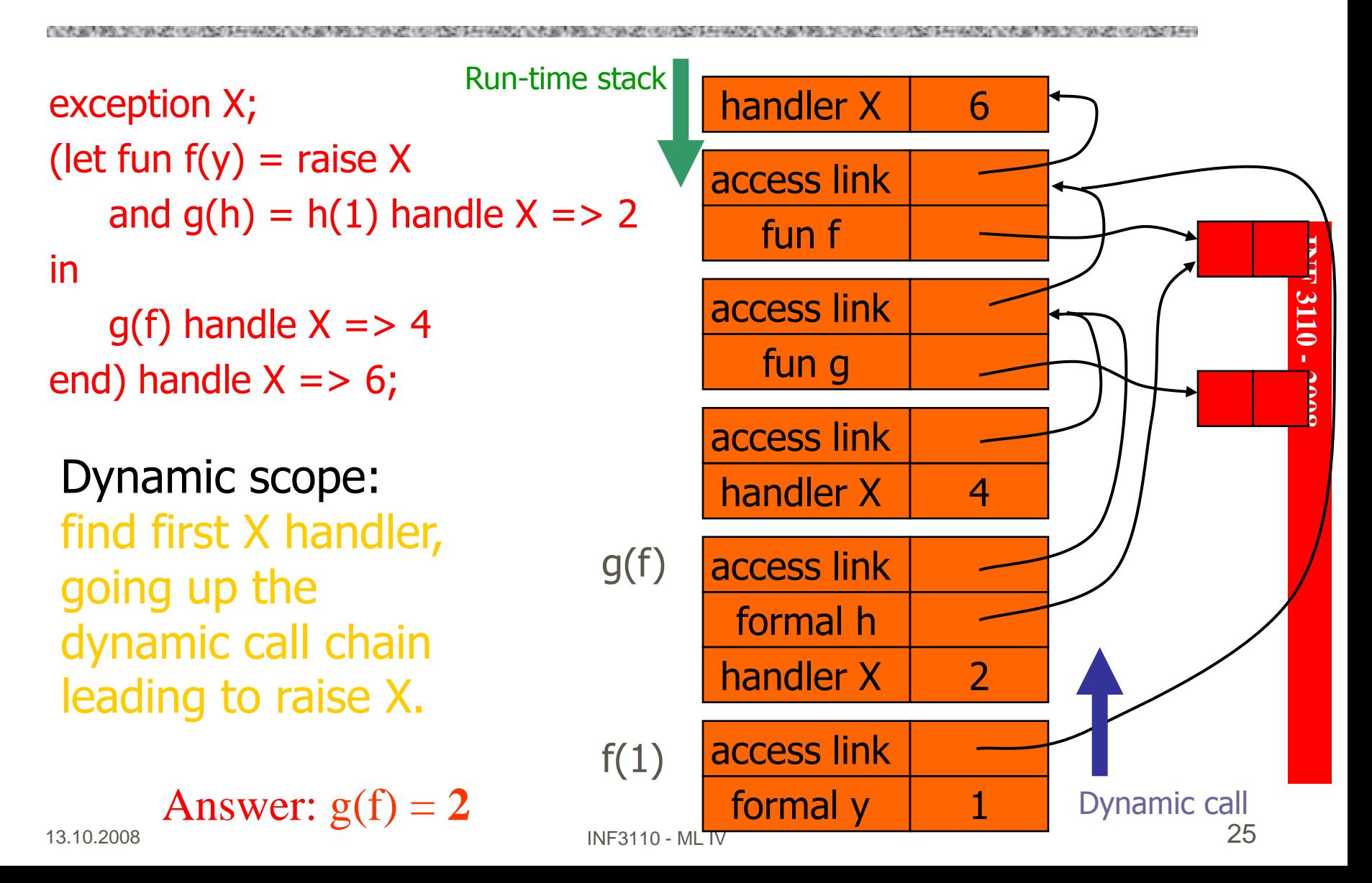

## Compare to Static Scope of Variables

exception X; (let fun  $f(y) =$  raise X and  $g(h) = h(1)$ handle  $X = > 2$ in  $g(f)$  handle  $X \Rightarrow 4$  $\epsilon$  end) handle X => 6; val  $x=6$ ; (let fun  $f(y) = x$ and  $g(h) =$ let val  $x=2$  in  $h(1)$ in let val  $x=4$  in  $q(f)$ end);

## Static Scope of Declarations

val  $x=6$ ; (let fun  $f(y) = x$ and  $g(h) =$ let val  $x=2$  in  $h(1)$ in let val  $x=4$  in  $g(f)$ end);

Static scope: find first x, following access links from the reference to x.

13.10.2008 INF3110 - MI TV Answer:  $g(f) = 6$ 

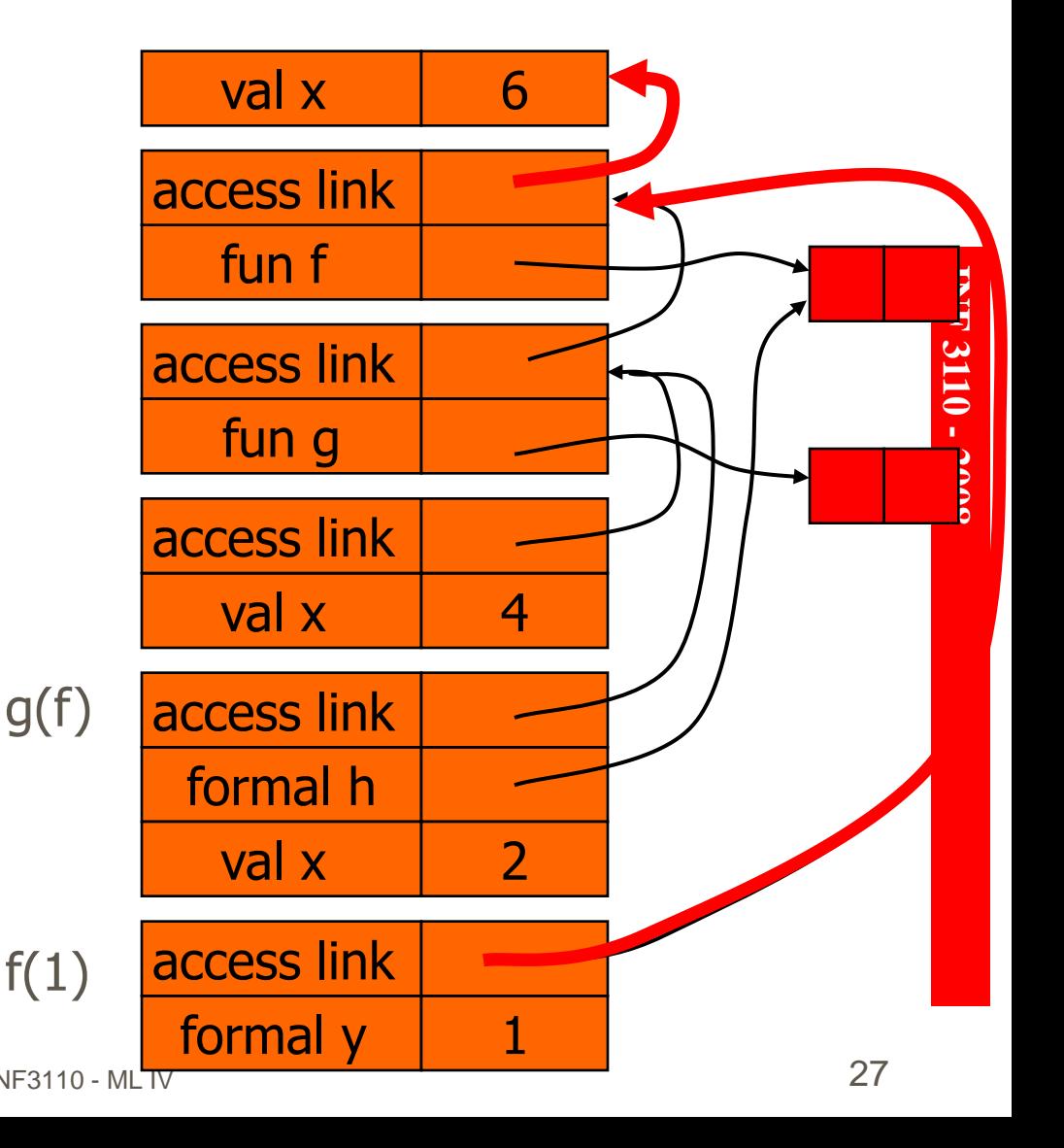

# Typing of Exceptions

#### $\blacklozenge$  Typing of raise  $\langle$  exc $\rangle$

- Recall definition of typing
	- Expression e has type t if normal termination of e produces value of type t
- Raising exception is not normal termination
	- 1 + raise No\_value (the sum will not be performed)
- Type of raise  $\langle exc \rangle$  is a type variable 'a
- $\blacklozenge$  Typing of handle  $\langle exc \rangle$  =>  $\langle value \rangle$ 
	- Converts exception to normal termination
	- Need type agreement
	- Examples
		- $-1 + ((\text{raise } X) \text{ handle } X \Rightarrow e)$  Type of e must be int
		- $-1 + (e_1 \text{ handle } X = > e_2)$  Type of  $e_1$ ,  $e_2$  must be int

## Exceptions and Resource Allocation

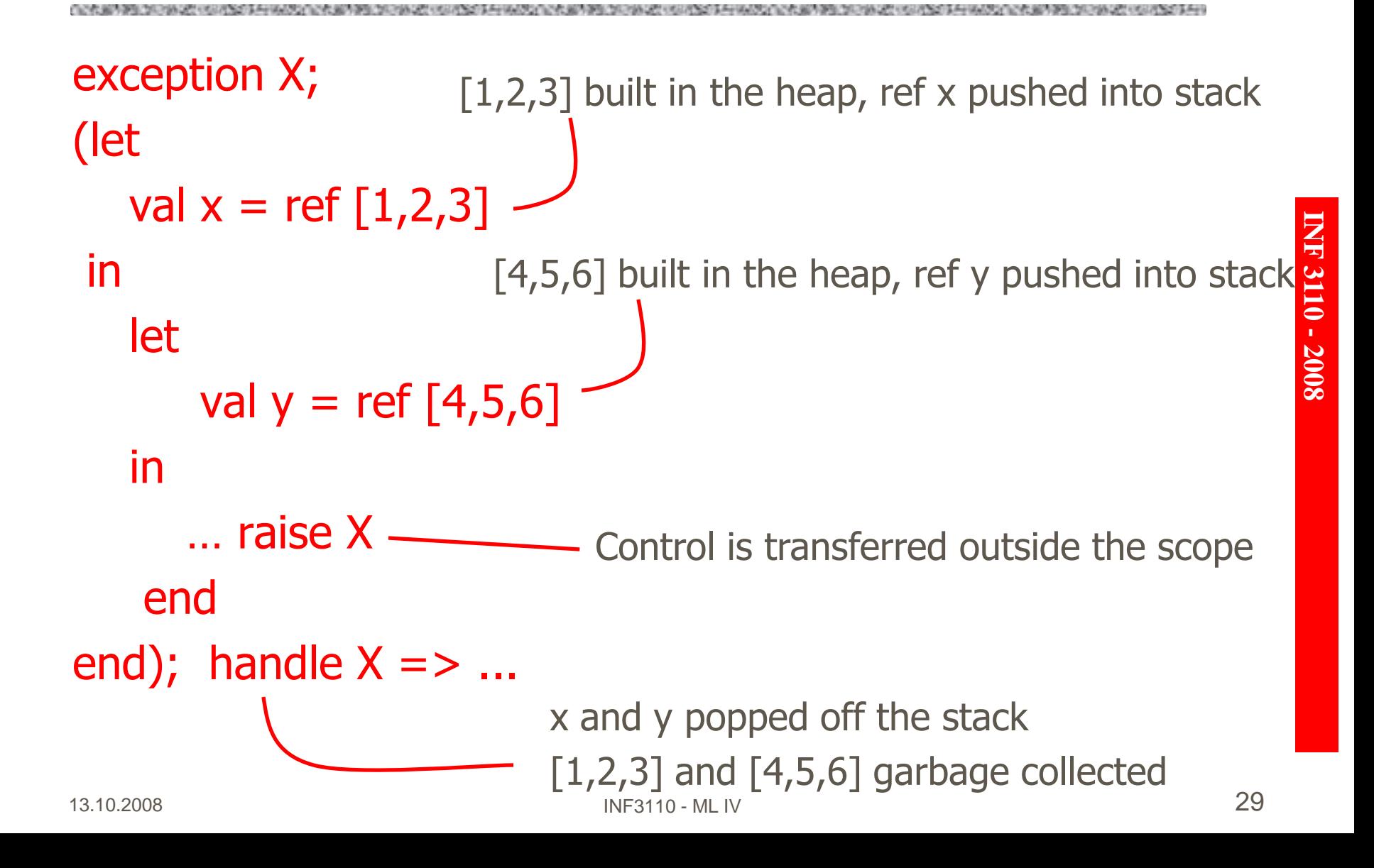

# Exceptions and Resource Allocation

```
exception X;
(let 
   val x = ref [1,2,3]in 
   let 
      val y = ref [4, 5, 6]in 
      … raise X
   end
end); handle X = > ...
```
## Resources allocated between handler and raise may be "garbage" after exception

◆Open files might not be closed

#### $\frac{1}{10}$  INF3110 - ML IV 3008 General problem: no obvious solution

# Exceptions and Resource Allocation

```
try {
   ...
   fOut = new PrintWriter(new 
   FileWriter("OutFile.txt"));
   ...
} 
catch (Exception e) {
   ...
} 
finally {
       if (fOut != null) \{fOut.close(); 
       } else { ... }
}
```
- Resources allocated between handler and raise may be "garbage" after exception
- ◆Open files might not be closed
- ◆In Java you would use the "finally" construct

## **Outline**

## ◆ Structured Programming

• *go to* considered harmful

### ◆ Exceptions

- "Structured" jumps that may return a value
- Dynamic scoping of exception handler
- ◆ Continuations
- ◆ Evaluation order

#### 13.10.2008 33

## **Continuations**

#### ◆ Idea:

- The continuation of an expression is "the remaining work to be done after evaluating the expression"
- Continuation of  $e$  is a function normally applied to  $e$

#### ◆ General programming technique

- Capture the continuation at some point in a program. It is a means of capturing the flow of the program and manipulating it.
- Use it later: "jump" or "exit" by function call

## ◆ Useful in

- Compiler optimization: make control flow explicit
- Operating system scheduling
- Function synthesis/design
- Web applications

## Example of Continuation

#### **Expression**

 $2*x + 3*y + 1/x + 2/y$ 

## $\blacklozenge$  What is the continuation of  $1/x$ ?

• Remaining computation after division

let val before  $= 2*x + 3*y$ fun continue(d) = before +  $d + 2/y$ in continue (1/x) end

## Example: Tail Recursive Factorial

◆ Standard recursive function

 $-$  fact(n) = if n=0 then 1 else n\*fact(n-1)

#### ◆Tail recursive

- $-f(n,k) = if n=0$  then k else  $f(n-1, n*k)$
- $-$  fact(n) =  $f(n,1)$
- ◆ How could we derive this?
	- Transform to continuation-passing form
	- Optimize continuation functions to single integer

# Continuation view of factorial

 $fact(n) = if n=0 then 1 else n*fact(n-1)$ 

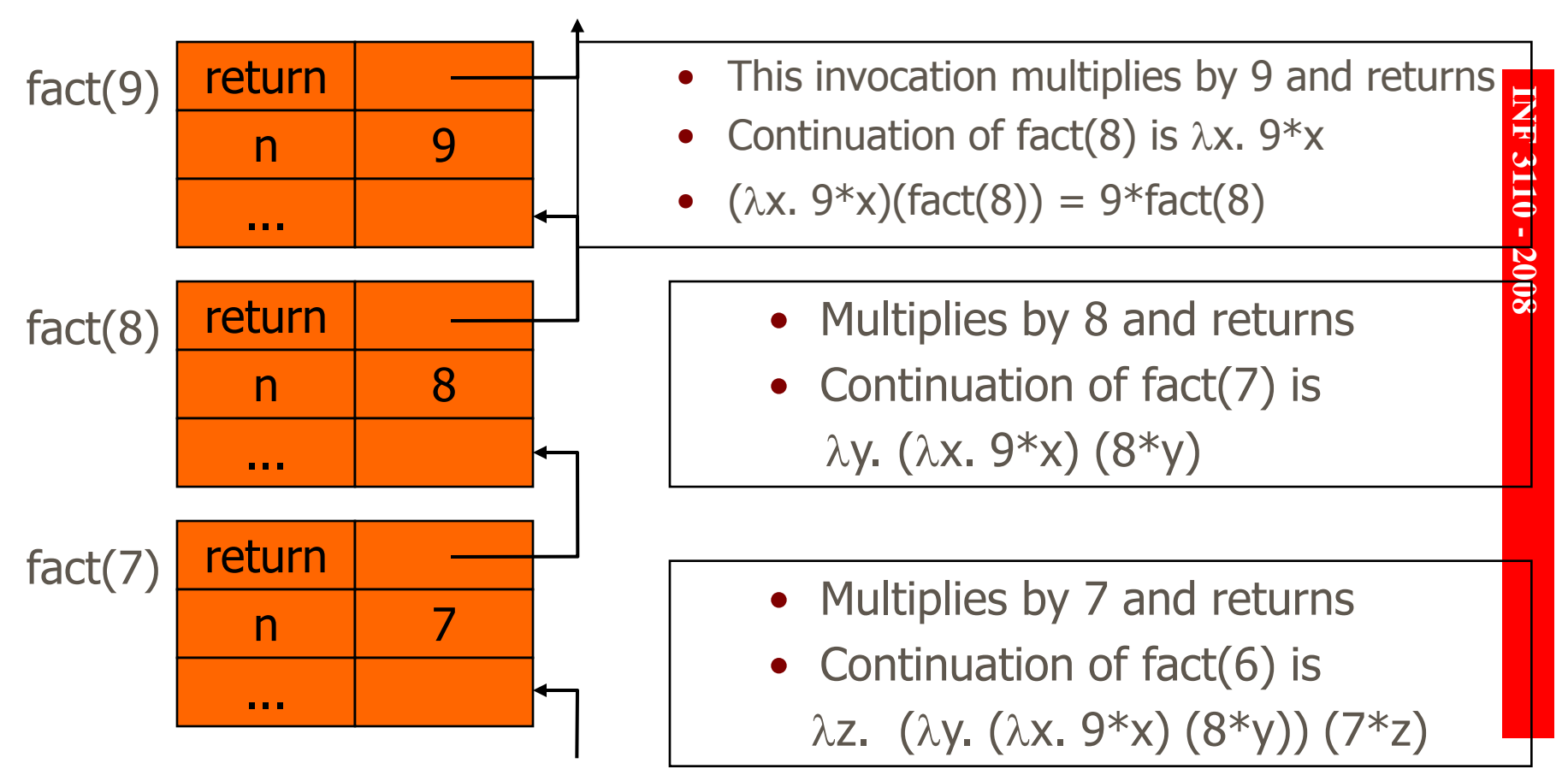

# Derivation of tail recursive form

#### ◆ Standard function

 $fact(n) = if n=0 then 1 else n*fact(n-1)$ 

#### ◆ Continuation form

continuation

else fact(n-1,  $\overline{\lambda x. k(n*x)}$ )

fact(n,  $\lambda$ x.x) computes n!

 $fact(n, k) = if n=0 then k(1)$ 

#### ◆ Example computation

 $fact(3,\lambda x.x) = fact(2, \lambda y.((\lambda x.x) (3*y))) = fact(2, \lambda y. (3*y))$ 

$$
= \text{fact}(1, \lambda z.((\lambda y.3*y)(2*z)))
$$

 $=$  fact(0,  $\lambda w$ . (  $\lambda z$ . ( $(\lambda y.3*y)(2*z)$  (1\*w)))

$$
= \lambda w. (\lambda z.((\lambda y.3*y)(2*z)) (1*w)) 1
$$

$$
= \lambda z. ((\lambda y.3*y)(2*z)) 1 = (\lambda y.3*y)(2) = 3*2 = 6
$$
  
13.10.2008 37

## Tail Recursive Form

#### ◆ Optimization of continuations  $fact(n,a) = if n=0 then a$ else fact(n-1,  $n^*a$ ) Each continuation is effectively  $\lambda x.$  (a\*x) for some a ◆ Example computation  $fact(3,1) = fact(2, 3)$  was fact(2,  $\lambda y.3*y$ )  $=$  fact(1, 6) was fact(1,  $\lambda x.6*x$ )  $= 6$

◆ No automatic tansformation for a given function to tail recursive form, but a function can systematically be transformed to CPS and ... by a clever programmer, to tail recursive from

## Other uses for continuations

## ◆ Explicit control

- Normal termination -- call continuation
- Abnormal termination -- do something else
- Continuations are more general and flexible than exceptions, but may be more complicated to program

## ◆ Compilation techniques

- Call to continuation is functional form of "go to"
- Continuation-passing style makes control flow explicit

# Web Applications and Services

- ◆ Web applications, Web Services, MOM and SOA services
	- Handle long running workflows
	- Progress of subtasks is asynchronous
- $\blacklozenge$  Sequential programming is simpler than asynchronous
- ◆ Continuations provide
	- An easy way to suspend workflow execution at a wait state
	- Thread of control can be resumed when the next message/event occurs, maybe some long time ahead

#### Current Java Community effort to support continuations in JVM

# Sample projects

◆ Javaflow a component in the Apache/Jakarta project [\(http://commons.apache.org/sandbox/javaflow/\)](http://commons.apache.org/sandbox/javaflow/) ◆ Cocoon continuations for web apps ◆ Seaside (smalltalk) continuations for web apps ◆RIFE (java based) continuations for web apps ◆ Borges Ruby port of Seaside ideas ◆ Modal Web Server Example Uses Scheme to build a simple continuation based web server as an example

Reference: http://docs.codehaus.org/display/continuation/Home

## "Elevator pitch" for web continuations

#### Dijkstra said GOTO was bad idea…

- In CGI, each link triggers entirely new execution of program
- Moving from one page to the next is a one-way jump
- ◆ Seaside framework presenting the illusion of a continuous interactive session with the user
	- Each page or form acts like a subroutine, returning a value to its caller based on user input
	- Complex, conditional or looping workflows can be described in a single piece of straightforward Smalltalk code as a sequence of calls to individual pages

#### 13.10.2008 **INF3110 - ML IV BOOGLARY CONTRACT OF LIGHT** Reference: http://www.manageability.org/blog/stuff/web-based-continuations/view

# Functions and evaluation order

- Another technique for manipulating the order of execution:
	- Place a calculation to be delayed inside a function and pass it to code that will eventually do the calculation
- This is useful if calculation is expensive or might not be needed at all

◆ Programming constructs: Delay and Force

## Evaluation order

- $\blacklozenge$  If an expression contains several function calls, we must chose which to evaluate first according to some rules
- ◆ There are basically two kinds of evaluation order for functions:
	- **lazy** (call-by-need), outermost reduction, normal order
	- **eager/strict** (call-by-value) , innermost reduction.
		- $-$  sq(3+4)  $\rightarrow$  sq 7  $\rightarrow$  7\*7  $\rightarrow$  49 (eager, 3 steps)
		- $-$  sq(3+4)  $\rightarrow$  (3+4)  $*$  (3+4)  $\rightarrow$  7  $*$  (3+4)  $\rightarrow$  7 $*$ 7  $\rightarrow$  49 (lazy, 4 steps)
		- $-$  fst(sq(4), sq(2))  $\rightarrow$  fst(4\*4,sq(2))  $\rightarrow$  fst(16,sq(2))  $\rightarrow$  fst(16,2\*2)  $\rightarrow$  fst(16,4)  $\rightarrow$  16 (eager, 5 steps)
		- $-$  fst(sq(4), sq(2))  $\rightarrow$  sq(4)  $\rightarrow$  4\*4  $\rightarrow$  16 (lazy, 3 steps)
		- $-$  fst(sq(4), a\_complicated\_expression)  $\rightarrow$  sq(4)  $\rightarrow$  4\*4  $\rightarrow$  16 (lazy, 3 steps)
- ◆ ML uses call-by-value
- ◆ Haskell is a lazy language and uses call-by-need

# Evaluation order and efficiency

#### Which is most efficient?

• With graph reduction we get more efficient lazy evaluation for functions with repeated arguments:

 $sq(3+4) \rightarrow (\bullet) * (\bullet) (3+4) \rightarrow (\bullet) * (\bullet)$  (  $(7) \rightarrow 49$  (graph reduction)

• An additional very useful property of lazy evaluation:If an expression has a normal form, then outermost reduction will compute it

#### ◆ Why not always use "call-by-need"?

- Needs more bookkeeping
- We get *non-strict* functions: A function may be defined even if its arguments are not
- Lazyness leads to infinite data-structures which leads to more complicated mathematical reasoning
- Lazy evaluation is inefficient in some cases
- Most lazy languages are purely functional => complicated to combine with commands, e.g. I/O

## Lazy evaluation in ML

```
fun f(x,y) =... x ... y 
...
f(e1,e2)
```
- Suppose: y is not always needed
- e2 is expensive to calculate.
- I.e. we would like to do something like this:

```
fun f(x,y) =... x ... Force(y)
```

```
f(e1,Delay(e2))
```
...

## Delay and Force

◆ Problem: Delay cannot be an ordinary function:

- To evaluate Delay(e), e must first be evaluated.
- Solution:

 $Delay(e) == fn() => e$  ( $\lambda()$ .e)

A function which takes no parameters and returns e.

 $Force(e) == e()$ 

Application of the function.

fun  $f(x,y) =$ ... x ... e() ...  $f(e1, (fn() = > e2))$ 

## Evaluation order

◆ ML uses eager/strict evaluation (call-by-value)

Haskell uses lazy evaluation with graph reduction

- Haskell has Lazy lists: The elements of a lazy list are not evaluated until their values are required by the rest of the program: thus a lazy list may be infinite
	- In Haskell (a lazy language) all data structures are lazy and infinite lists are common

 $-$  so we could write e.g.  $[1...]$  or take 5  $[1..]$ 

- In ML this is rare, but we can get lazy lists (or sequences) in ML too
	- The trick is to represent the tail of a list by a function, in order to delay its evaluation

# **Summary**

### ◆ Structured Programming

• Go to considered harmful

## ◆ Exceptions

- "structured" jumps that may return a value
- dynamic scoping of exception handler

## ◆ Continuations

- Function representing the rest of the program
- Generalized form of tail recursion

## ◆ Evaluation order

- eager (call-by-value) ML
- lazy (call-by-need) Haskell